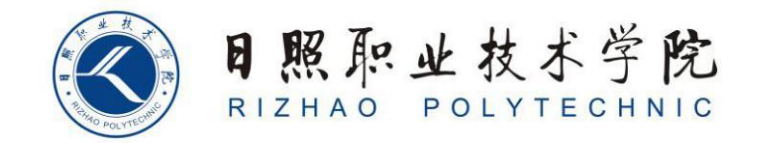

# **《跨境电商图文营销》整体设计**

商学系

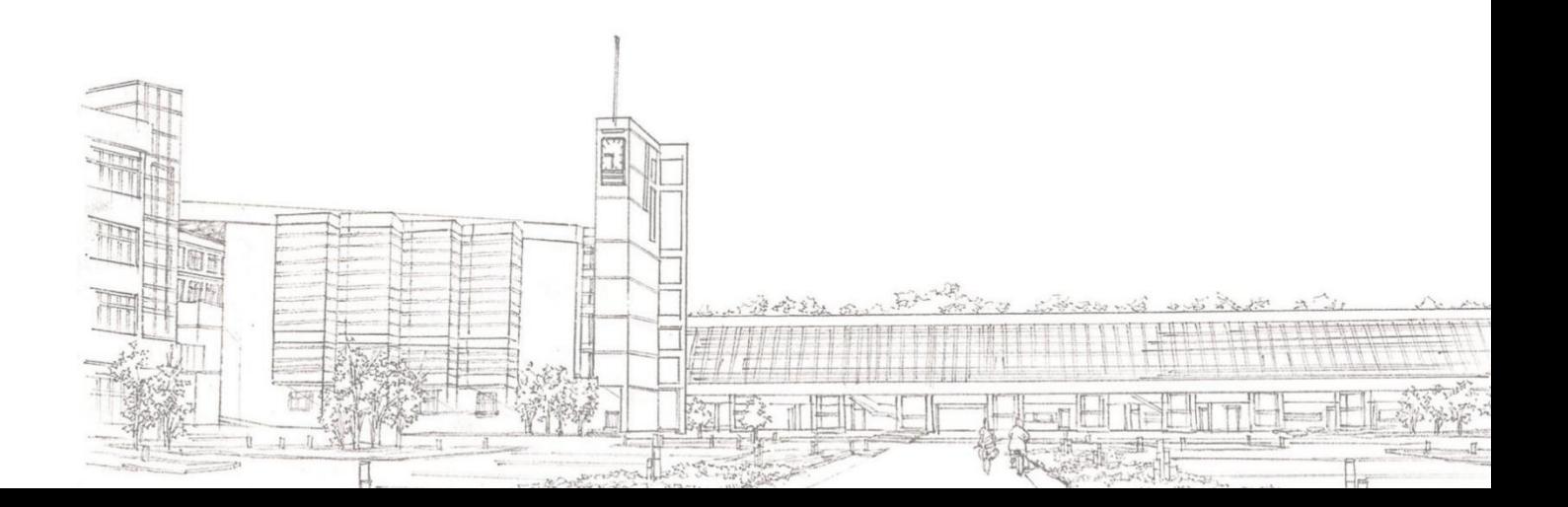

## 《跨境电商图文营销》

## 课程整体教学设计

## (2023~ 2024 学年第 2 学期)

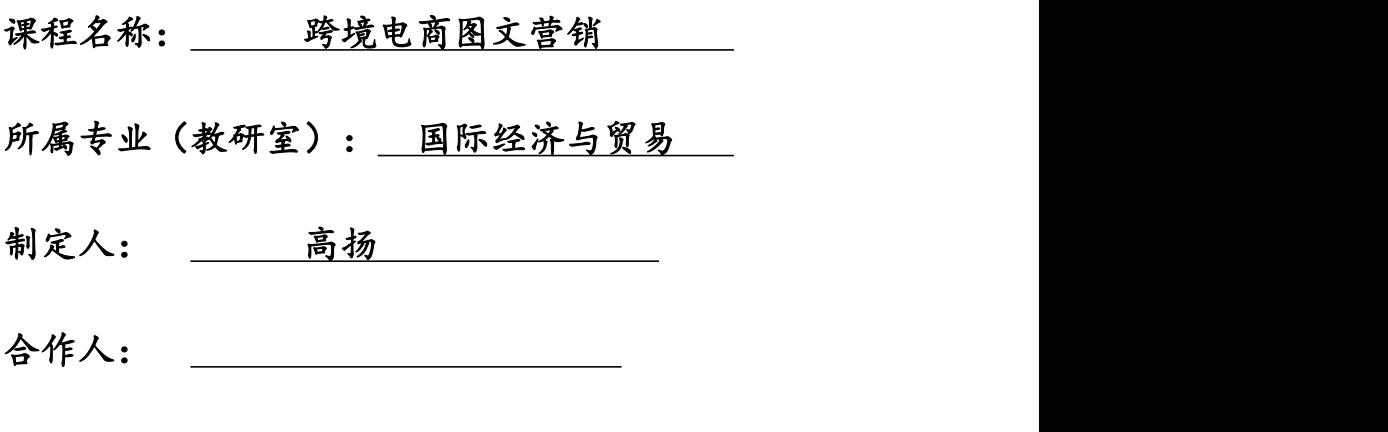

制定时间: 2024.1

## 日照职业技术学院

## 课程整体教学设计

#### 一、课程基本信息

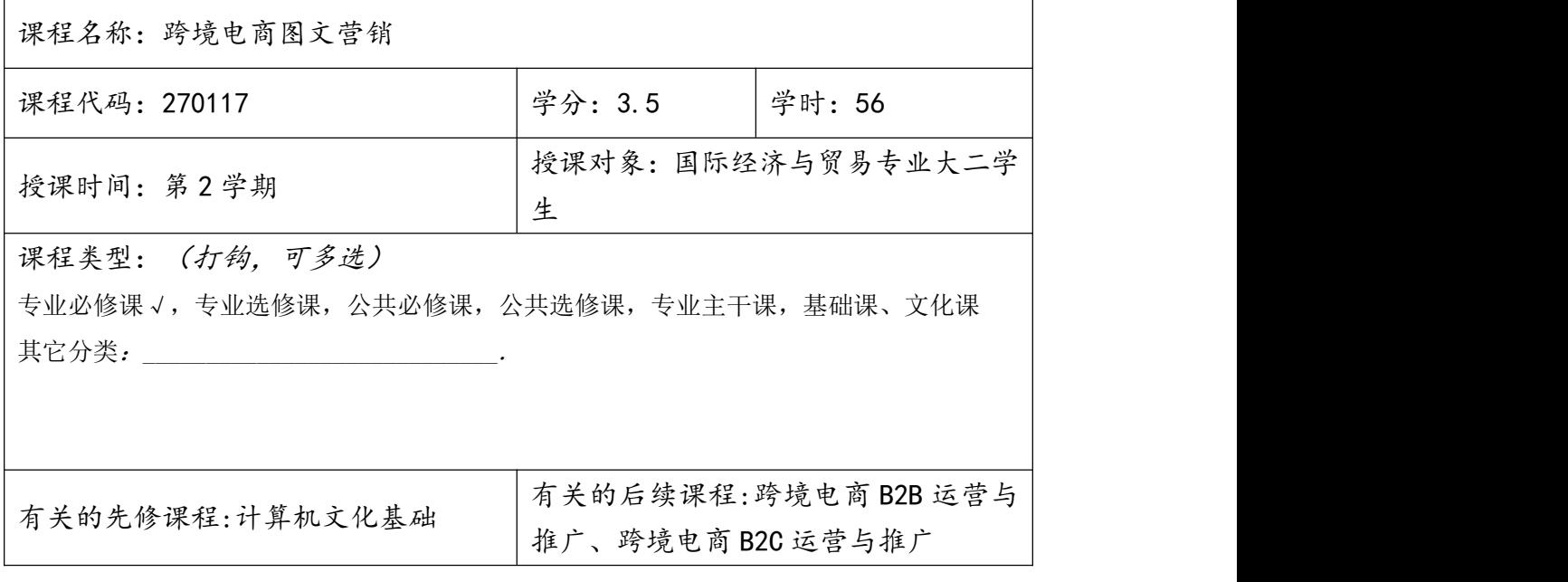

#### 二、课程定位

(一) 《跨境电商图文营销》课程是国际经济与贸易的专业核心课,面向的 工作岗位是跨境电商业务人员,该课程是国际经济与贸易专业基础课程,同时也 是国际经济与贸易专业的一门面向职业岗位(群)的综合性实训课程。

职业领域 外贸业务员 外贸单证员 初始就业岗位 外贸跟单员 外经贸企业 跨境电商业务人员 二次晋升岗位 各业务部门主管 外贸公司总经理 目标岗位 自主创业成立外贸公司 国际货运代理员 初始就业岗位 报关员 报检员 报关与国际货代<br>企业 发展就业岗位 各业务部门主管 报关与国际货代企业总经理 目标就业岗位 自主创业成立报关与国际货代企业 

国际经济与贸易专业学生面向的岗位:

(二) 本课程以 Photoshop CS 为操作平台,依据 Photoshop 功能模块规划 课程内容,以实例的形式全面介绍了 Photoshop 在跨境电商图文营销设计中的实 际应用,打破了以理论传授为主要特征的课程模式,转变为以工作任务为中心组 织课程内容,并让学生在完成具体任务的过程中构建相关理论与实践知识,锻炼 技能,发展职业能力。

通过本课程的讲解、演练与实践,能够促进学生更好地掌握跨境电商图文营 销实战技能,具备利用 Photoshop 进行跨境电商图文营销设计的实操能力,设计 出符合跨境电商商品特性并能彰显卖家个性的视觉效果。

(三)本课程与中职、高职(专科、本科)、普通高校、培训班同类课程的区别

本科:跨境电商近几年才逐渐发展起来,本科院校对本课程的教学与高职院 校可谓是同步的,但本科注重理论,轻实践。

中职:理论知识和操作知识都较浅,只针对初级岗位,培养出来的学生无法 胜任更高级的工作岗位。

培训班:只针对某一个技能点进行培训,知识缺乏系统化,学生缺乏整体认 识。

高职:以跨境电商运营人才市场需求导向,以跨境电商图文营销职业能力培 养为中心,以企业跨境电商工作过程为主线,重点培养学生跨境电商图文营销操 作能力。学生既具有必要的理论知识,又具备较强的实操能力。

#### 三、课程目标

#### 总体目标:

本课程以跨境电商图文营销实战案例为主导,涵盖商品主图、详情图、海报、 优惠券、新品推荐区、主图视频、详情页视频等设计方法与技巧。本课程按照 Photoshop 功能模块安排学习内容,采用情境教学、理实一体的授课方法,通过 "操作+报告"的考试方法,全面考核学生跨境电商图文营销设计的实际能力。

1. 遵循职业性。高职教育就是就业教育,是一种适应市场需求、培养高等 技术应用人才的职业教育,所以高职国际经济与贸易专业的《跨境电商图文营销》 就应该达到直接为提高学生专业操作技能服务,并最终为学生就业服务的教学效 果。《跨境电商图文营销》课程的设计突出职业性,着力营造职业氛围,逐步提 高学生跨境电商视觉设计意识,培养学生跨境电商图文营销设计能力。

2.坚持实践性。以就业为导向、以能力为本位的职业教育,必须突破传统 的"教材导向"的书本型教学模式,建立适应时代需要"以就业导向"的技能型 教学模式。"以就业导向"的技能型教学模式要求对跨境电商图文营销课程进行 技能定位,即打破原有的书本教学体系,将跨境电商图文营销的静态知识点分拆 为电子商务专业需要的动态技能点,并融汇到教学过程中,提高专业知识与技能 紧密结合的力度。

3.奉行开放性。引企入校,在项目选择、教学观念、教材内容、学习方式、 作业练习、绩效评价和教师心态等方面,融入企业机制,给师生提供更多选择的 机会和更大创新的空间,努力打造《跨境电商图文营销》精品课程资源。

4.注重能力性。在对高职高专的课程体系重构的基础上,打破原有的建立 在学科体系基础上的以"终结性"考试为主的教学评价模式,建立以能力考核为 中心、以过程考核为基础的考核评价体系。《跨境电商图文营销》课程体系的考 评要充分考虑企业和行业的评价,突出能力目标。

该课程是国际经济与贸易专业基础课程,同时也是国际经济与贸易专业的一 门面向职业岗位(群)的综合性实训课程。本课程以 Photoshop CS 为操作平台, 依据 Photoshop 功能模块规划课程内容,以实例的形式全面介绍了 Photoshop 在跨境电商图文营销设计中的实际应用,打破了以理论传授为主要特征的课程模 式,转变为以工作任务为中心组织课程内容,并让学生在完成具体任务的过程中

5

构建相关理论与实践知识,锻炼技能,发展职业能力。

通过本课程的讲解、演练与实践,能够促进学生更好地掌握跨境电商图文营 销实战技能,具备利用 Photoshop 进行跨境电商图文营销设计的实操能力,设计 出符合跨境电商商品特性并能彰显卖家个性的视觉效果。

#### 能力目标:

(1)熟练掌握 Photoshop 软件操作,设计符合网店商品特性并能彰显卖家 个性的视觉效果。

(2)能够运用 Photoshop 熟练设计商品主图、详情图、海报、店招、优惠 券、新品推荐区等网店元素,通过视觉来提升店铺转化率。

(3)能够进行移动端店铺设计,将商品卖点、商品信息、品牌信息和活动 信息等通过视觉系统传达给消费者,增加流量与转化率,提升移动店铺的调性。

#### 知识目标:

(1)掌握跨境电商图文营销设计的要点,熟知设计领域相关概念。

(2)熟练使用 Photoshop 的选区、图层、路径、蒙版和通道等功能进行商 品图像的各种处理。

(3)掌握网店图像色彩与色调的调整方法,并能修复、修饰与绘制网店图 像。

(4)掌握文字、滤镜在跨境电商图文营销设计中的应用方法,创作独具特 色的图像效果。

#### 素质目标:

(1)具有较强的美术功底和构思能力,善于通过视觉来表达想法。

- (2)具有踏实、勤奋、积极、主动、负责的职业素养。
- (3)具有善于沟通、团队协作、组织、协调、决策的职业素养。
- (4)具有创新精神与想象力,思维敏捷,抗压能力强。
- (5)具有主动学习、提升自我的职业素养。

#### 思政目标:

- (1)培养爱国、敬业的社会主义核心价值观。
- (2)培养学生正确的职业观;培养遵纪守法、爱岗敬业、诚实守信、开拓

创新的职业品格和行为习惯。

(3)培养学生精益求精的工匠精神。

## 四、课程的知识和理论内容:

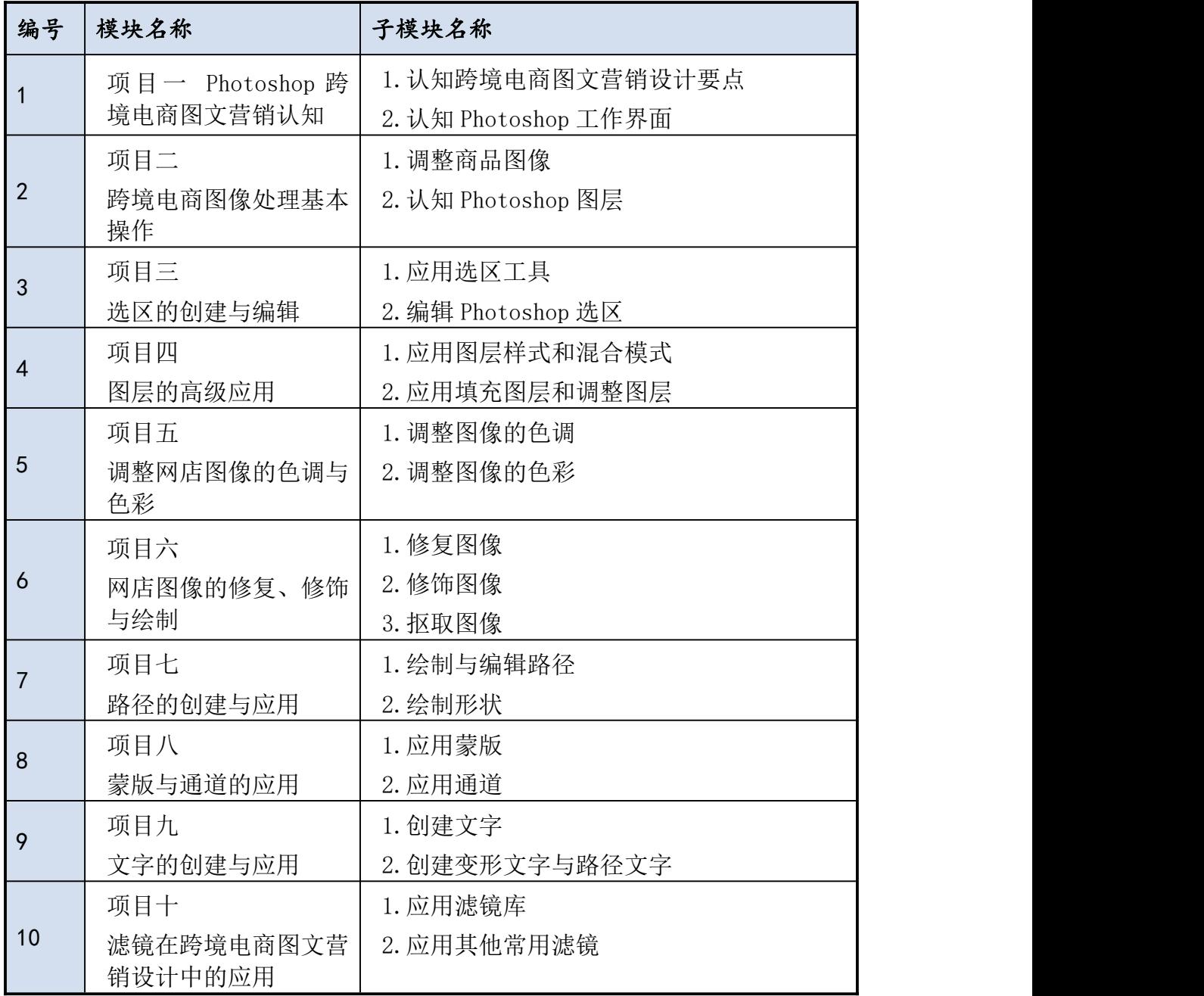

## 五、能力训练项目设计

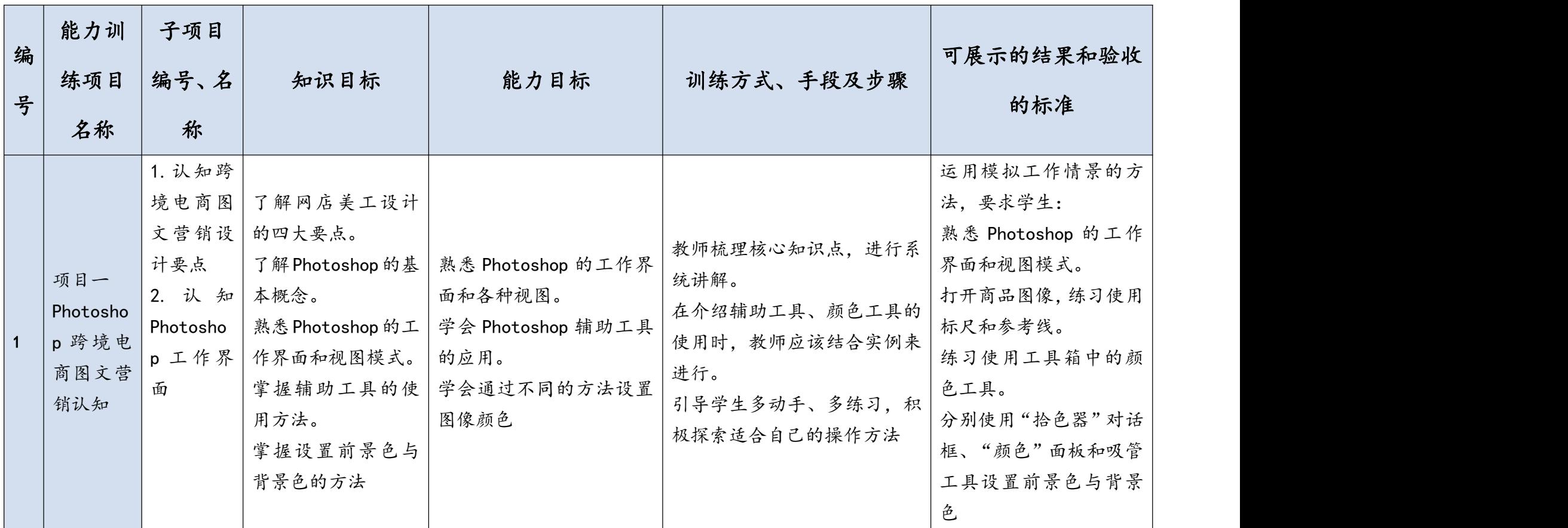

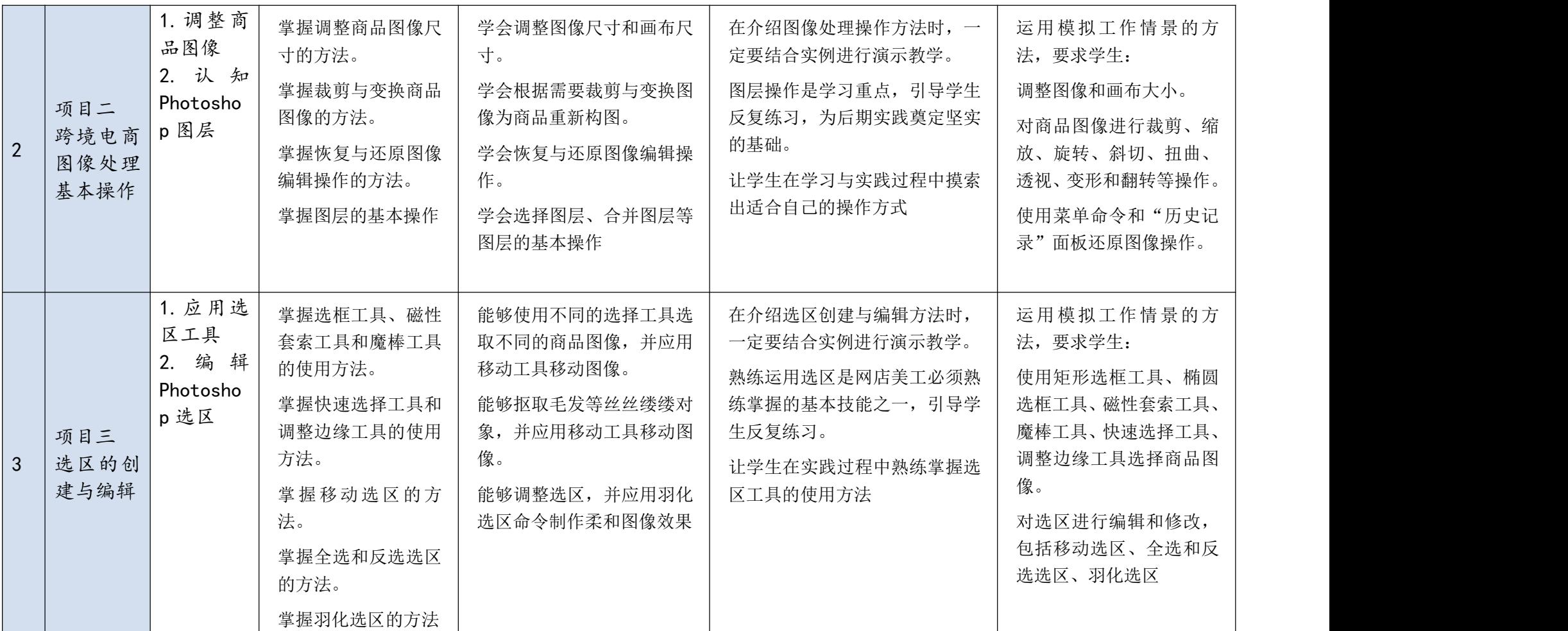

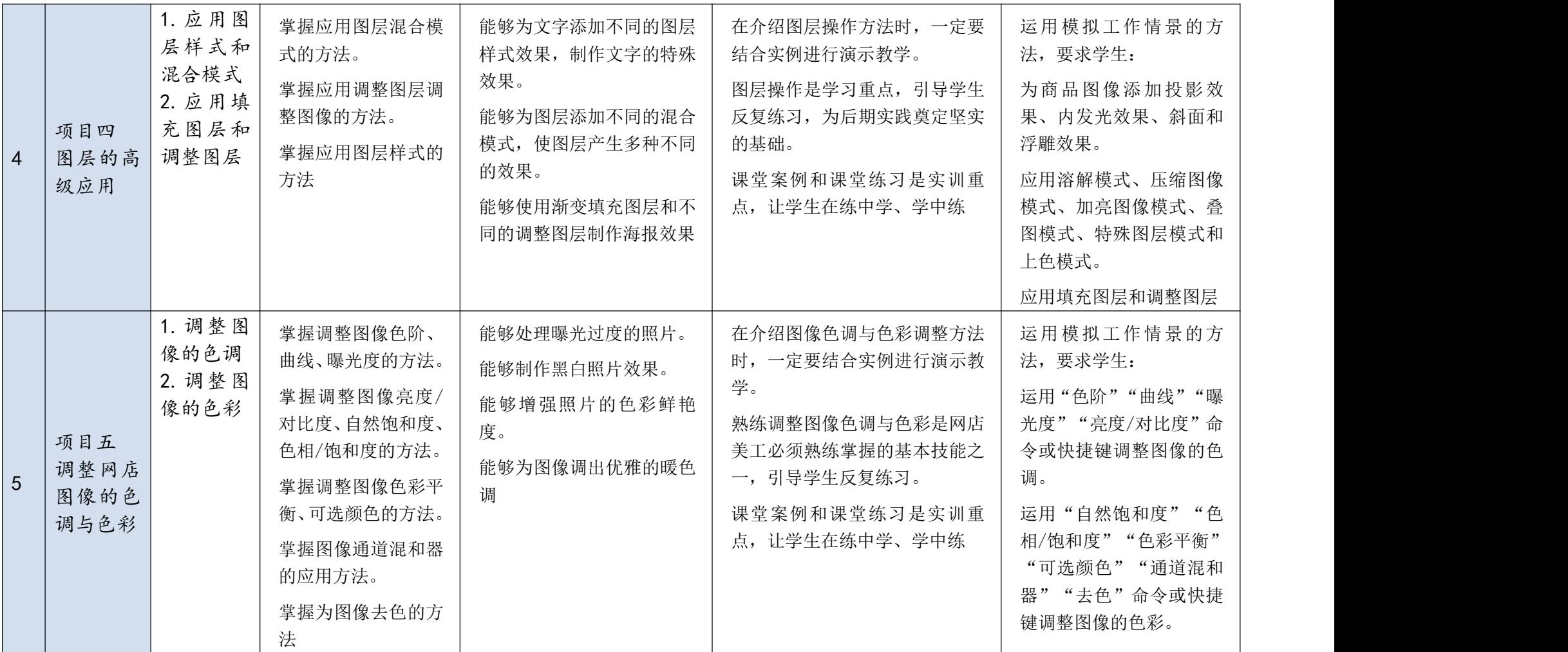

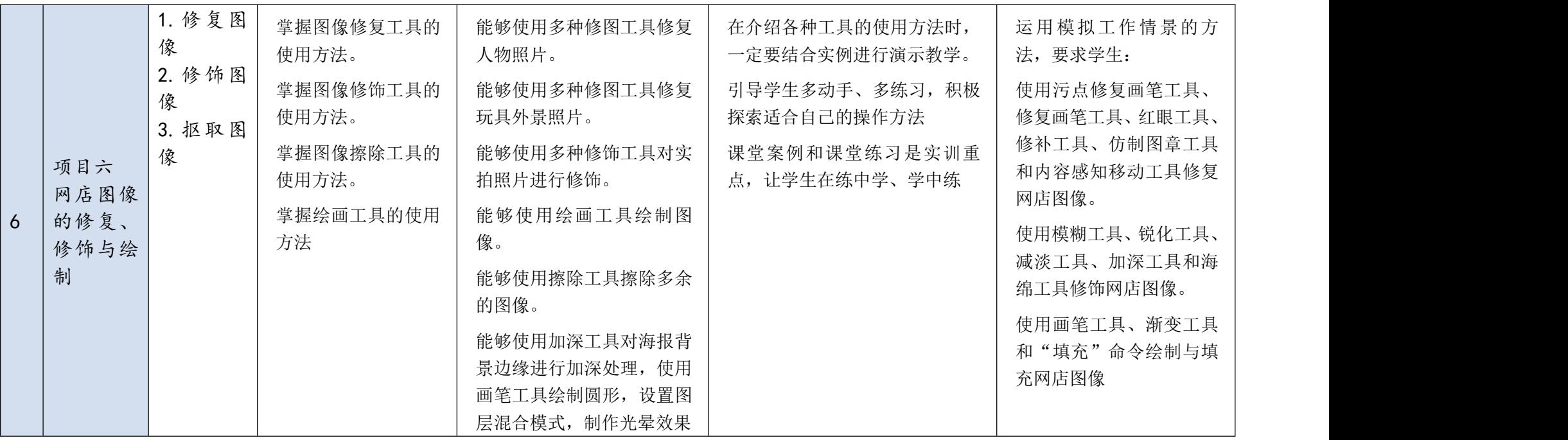

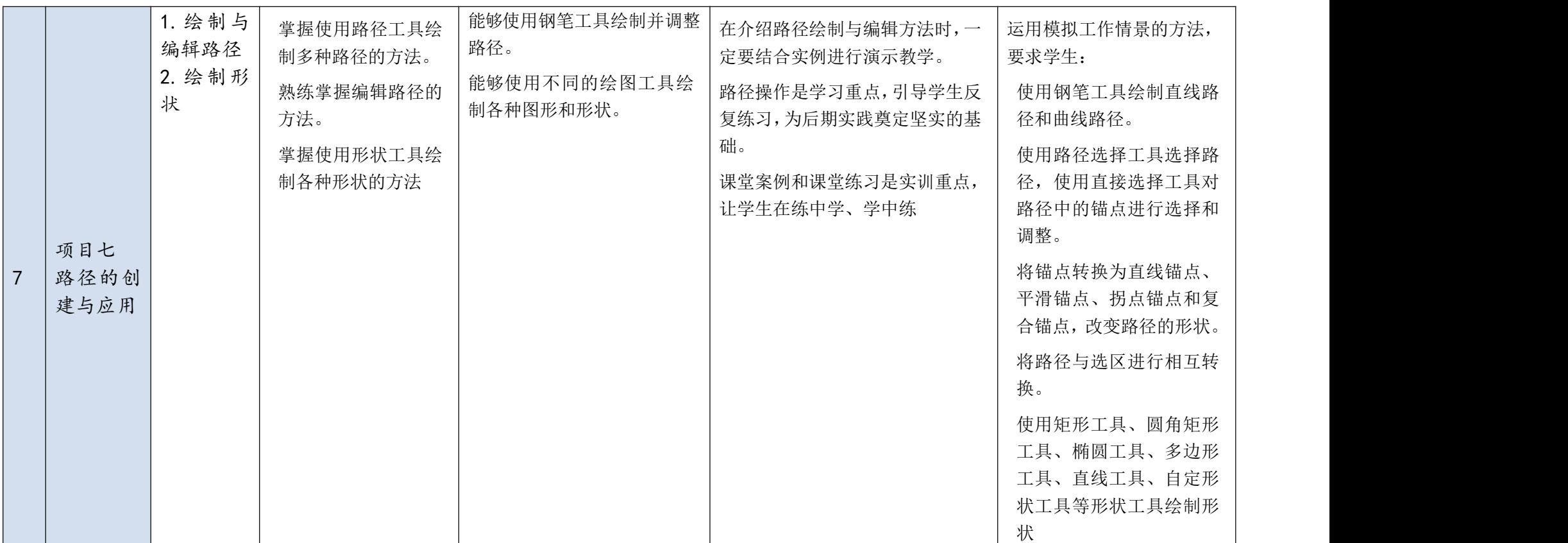

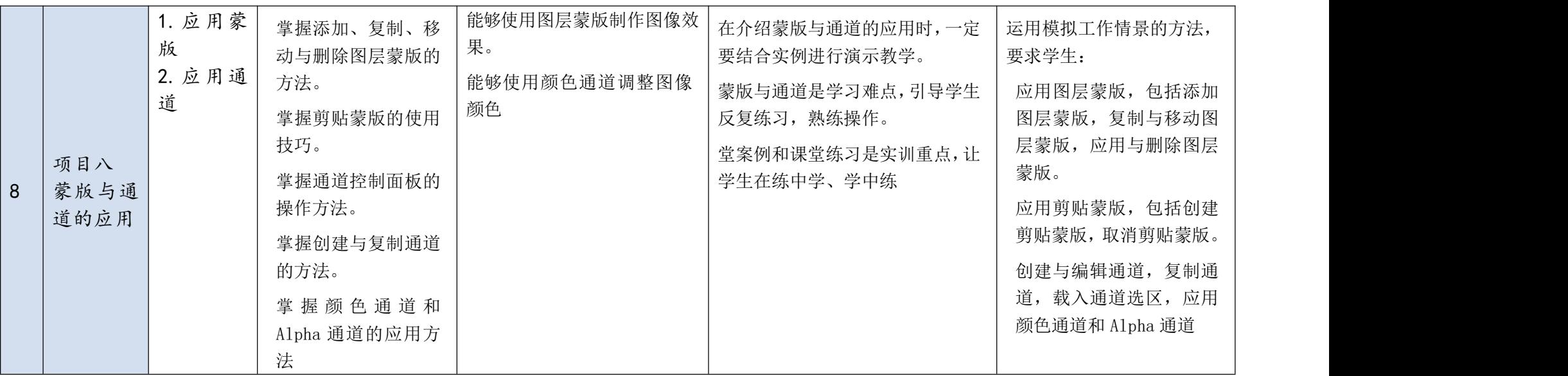

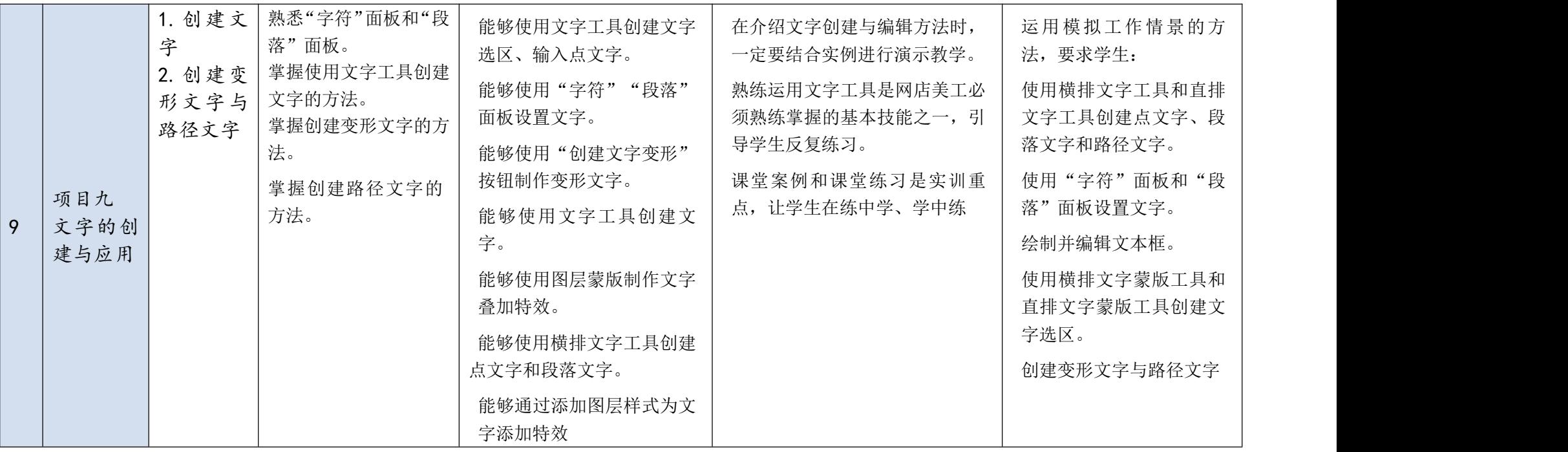

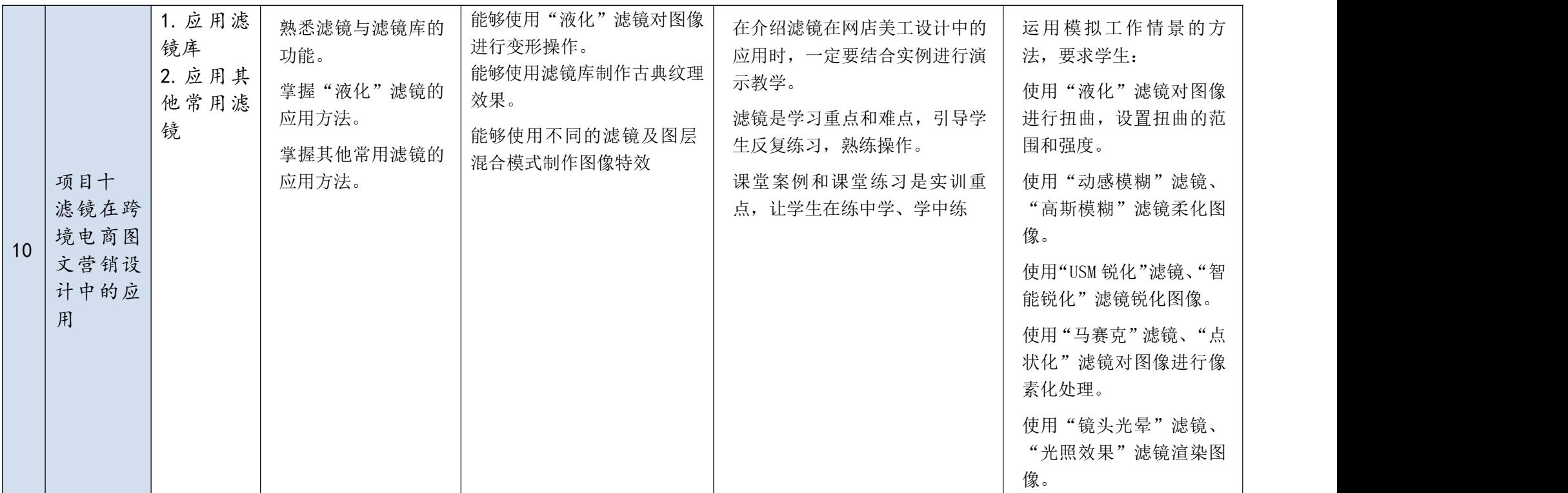

## 六、项目情境设计

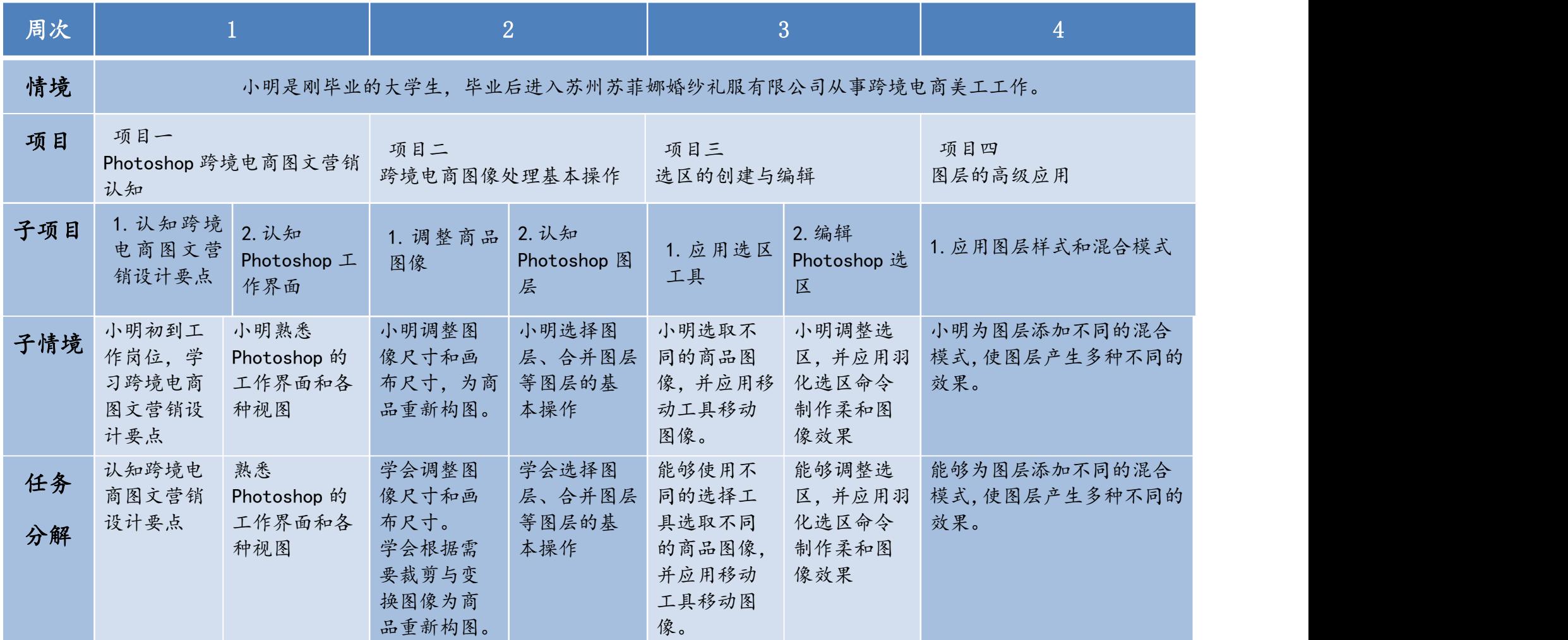

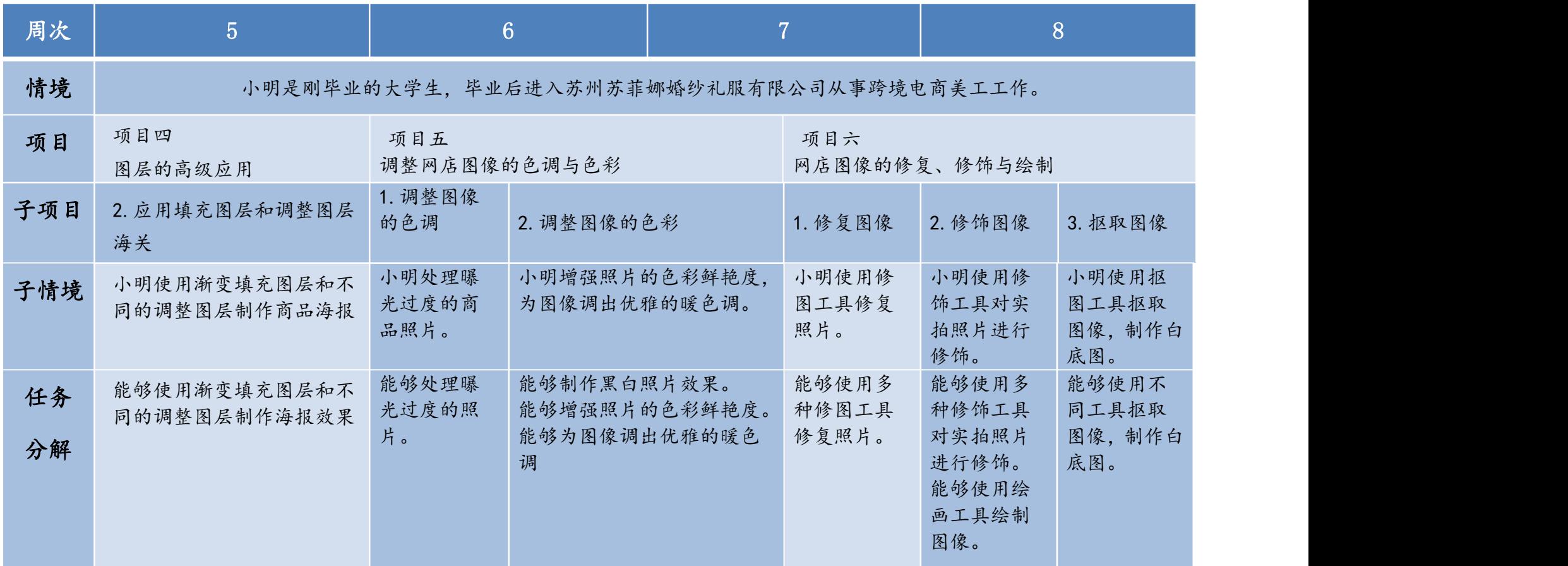

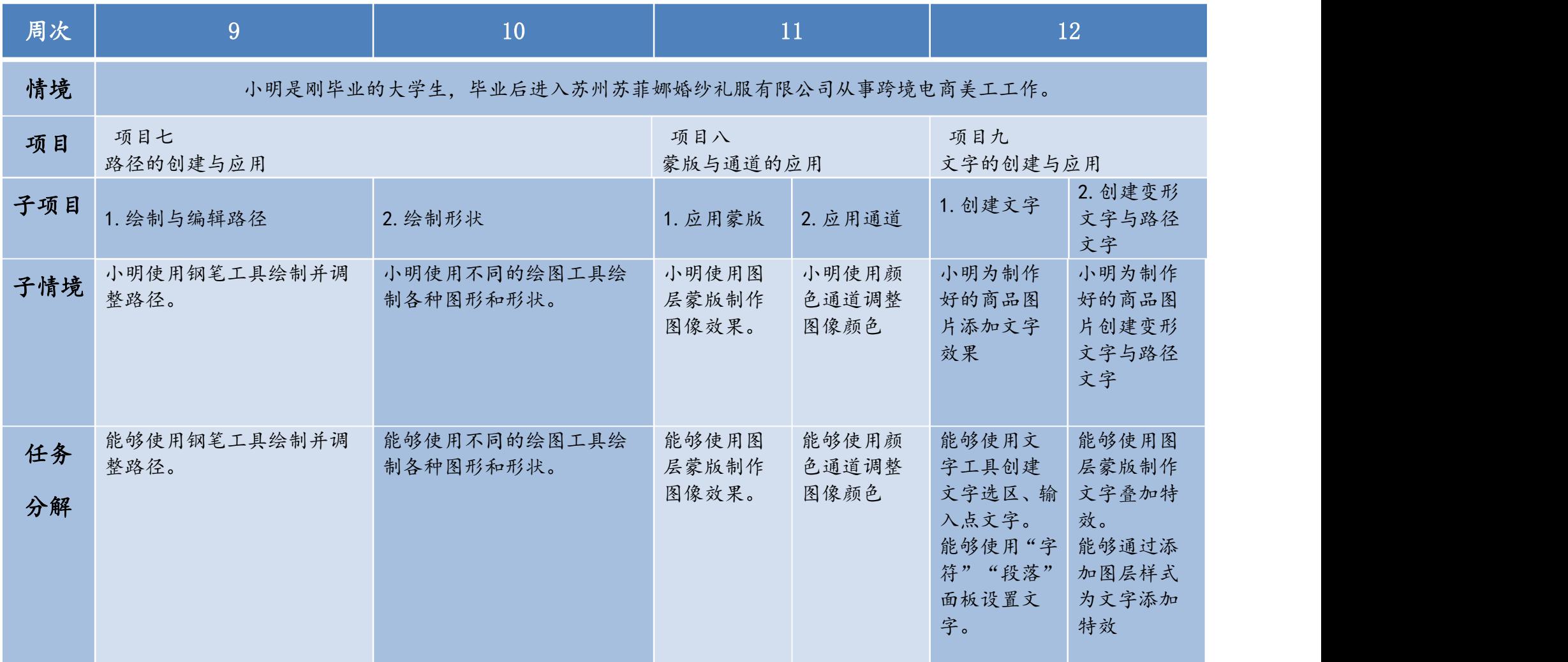

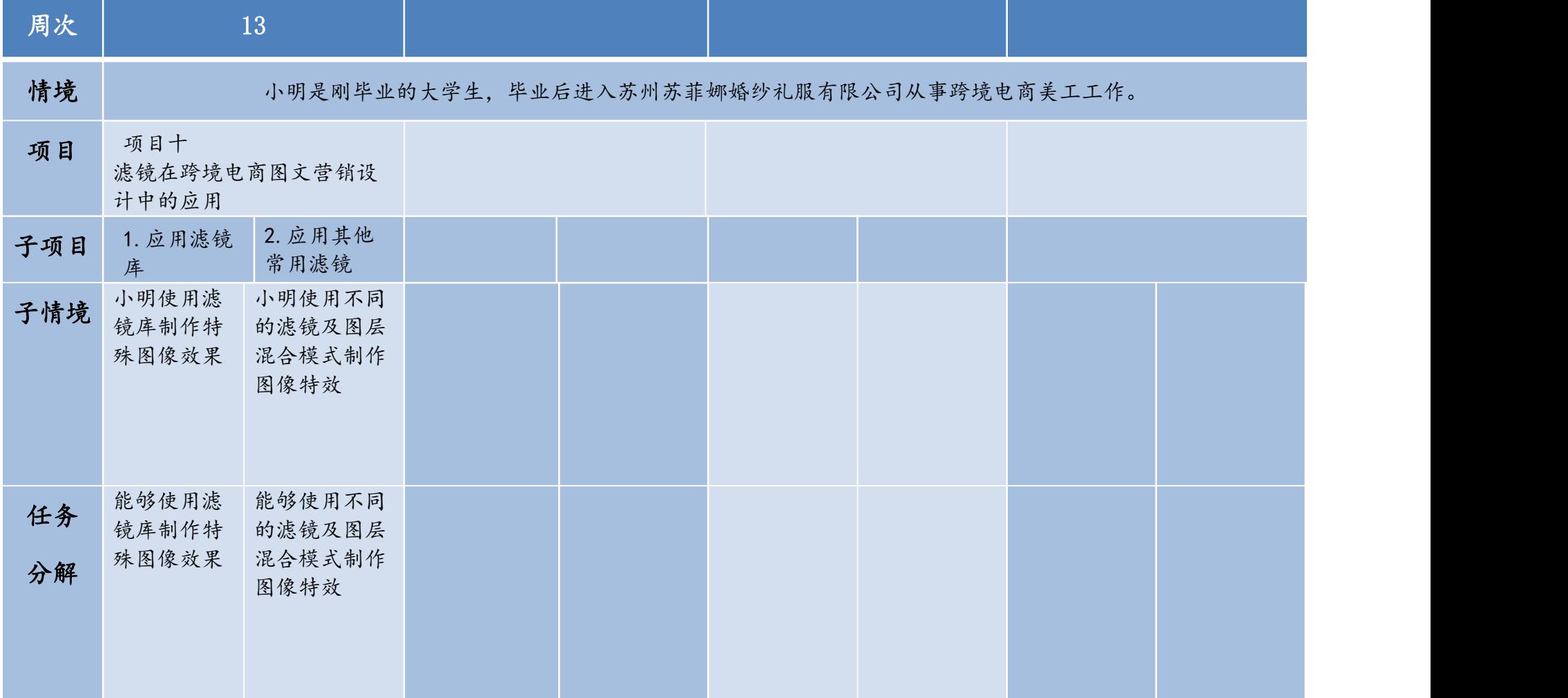

## 七、课程进度表

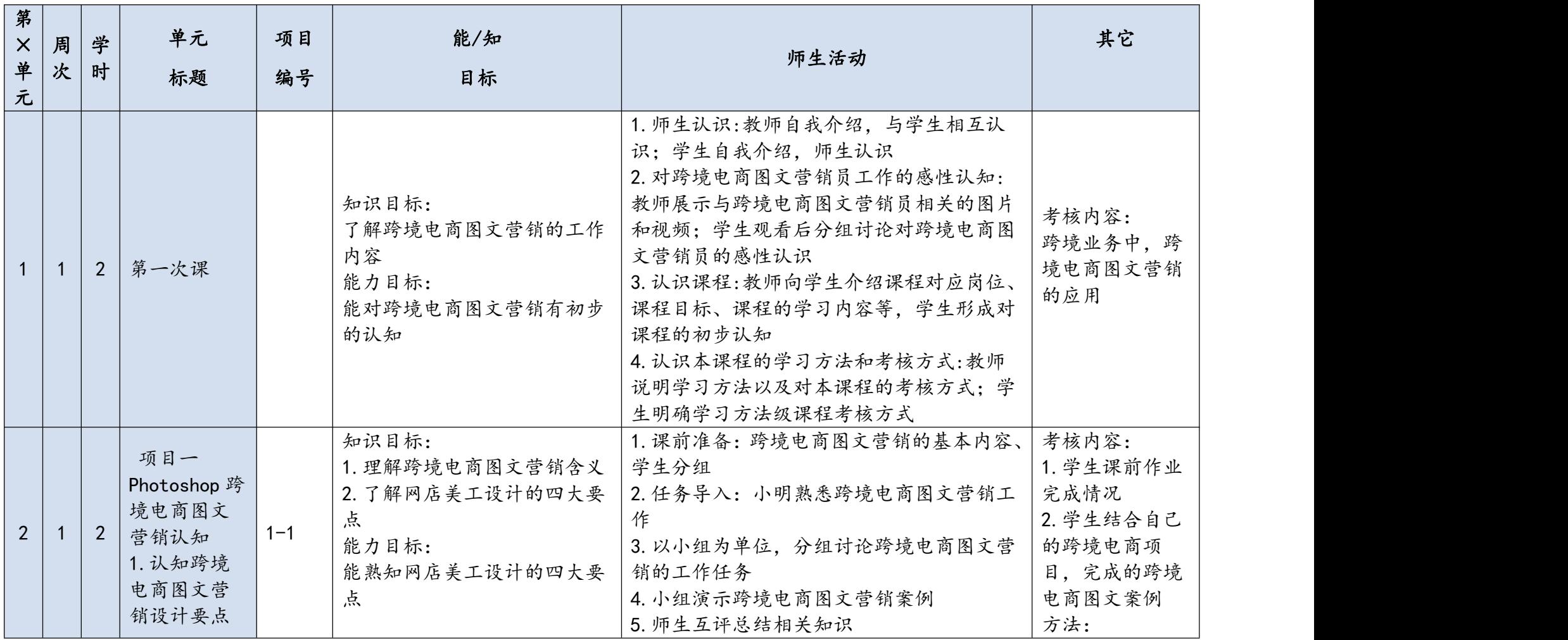

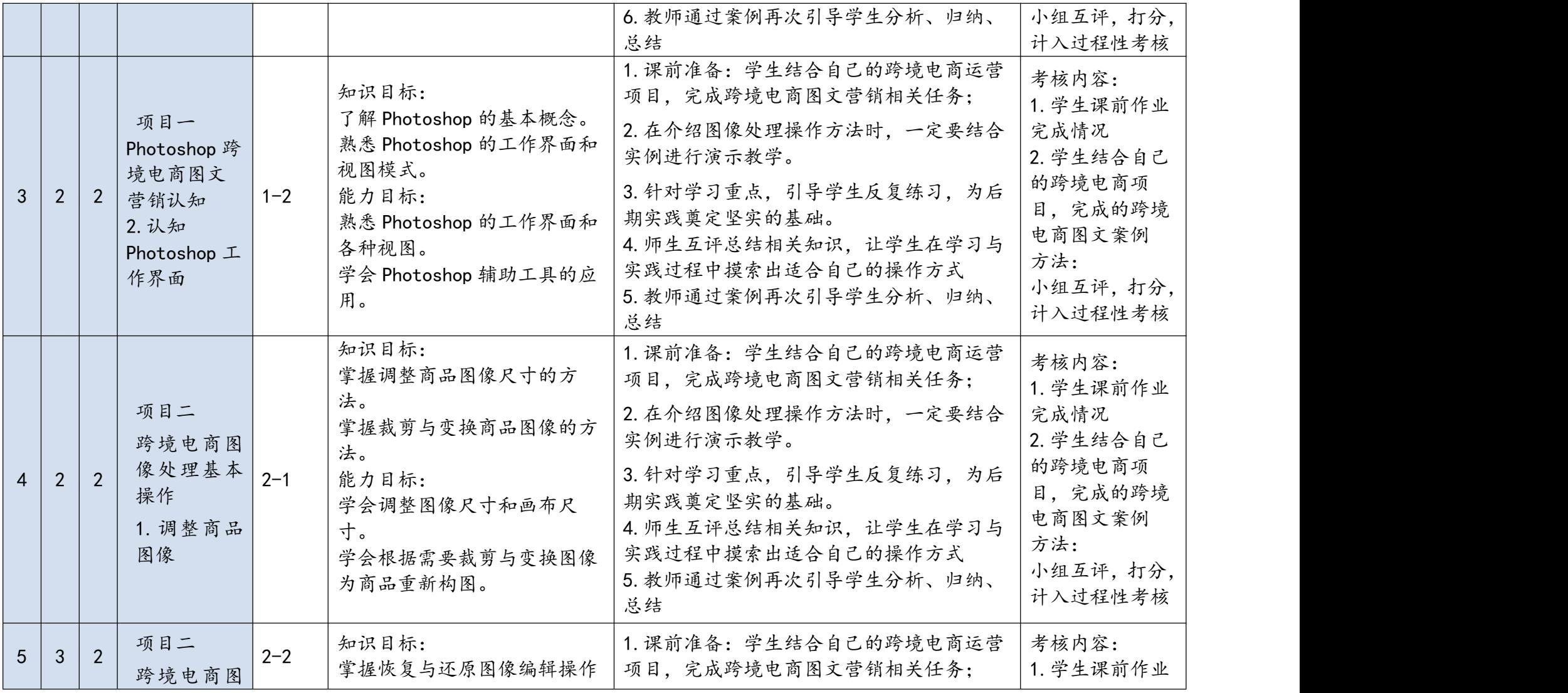

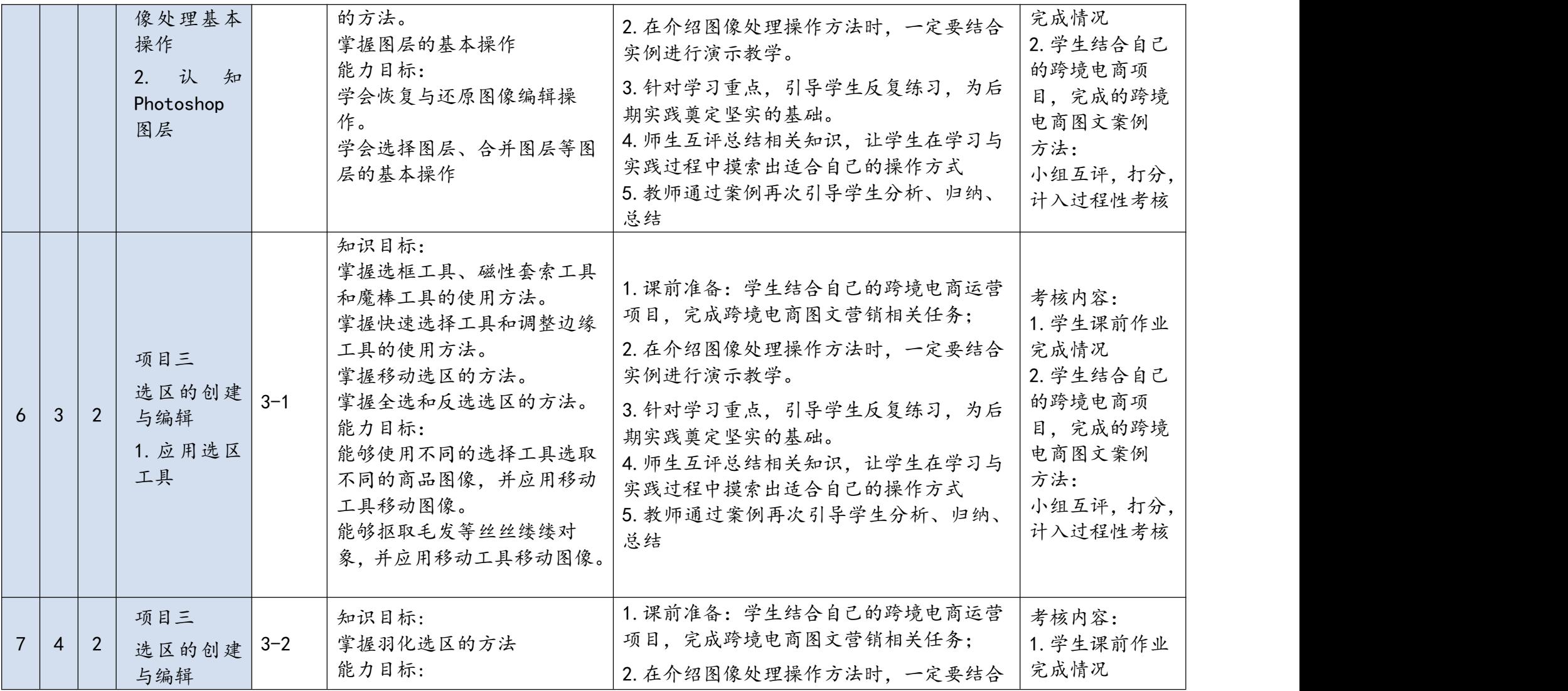

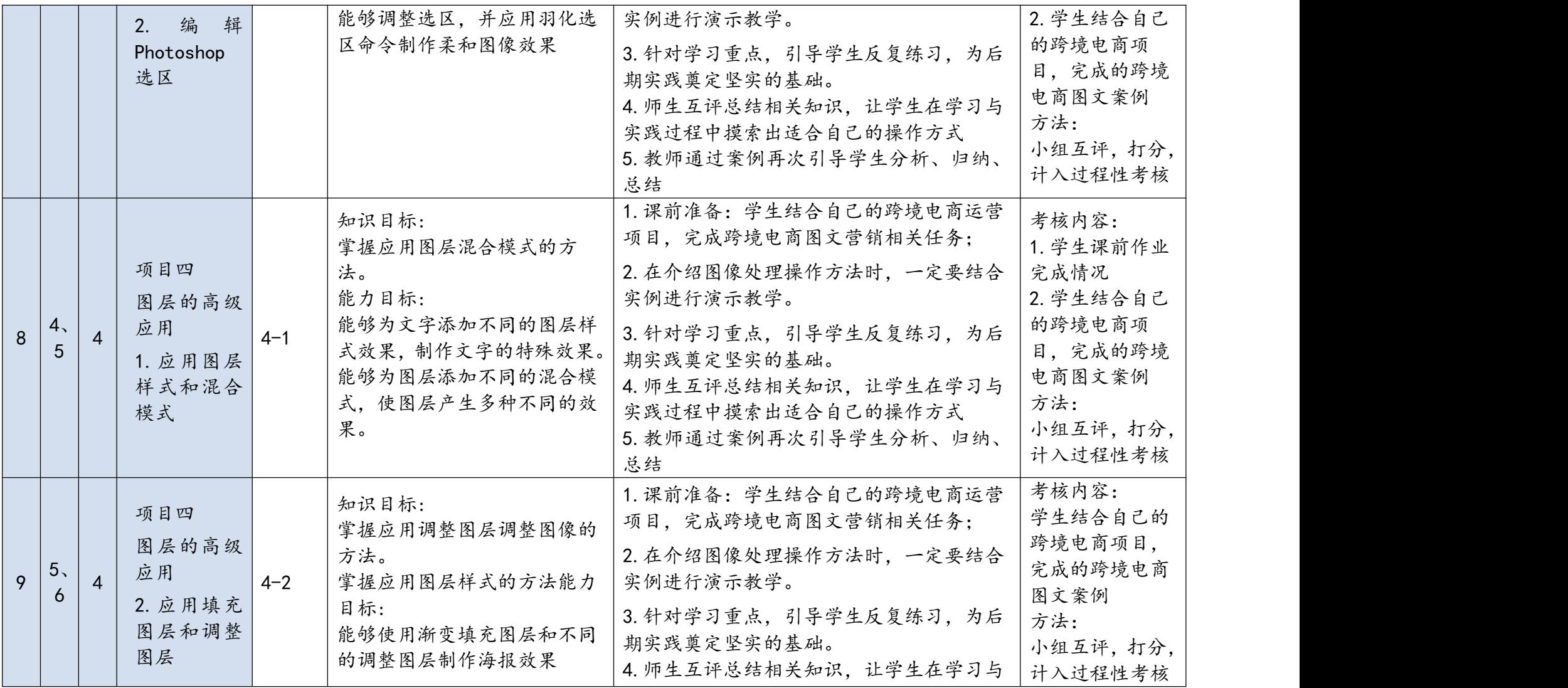

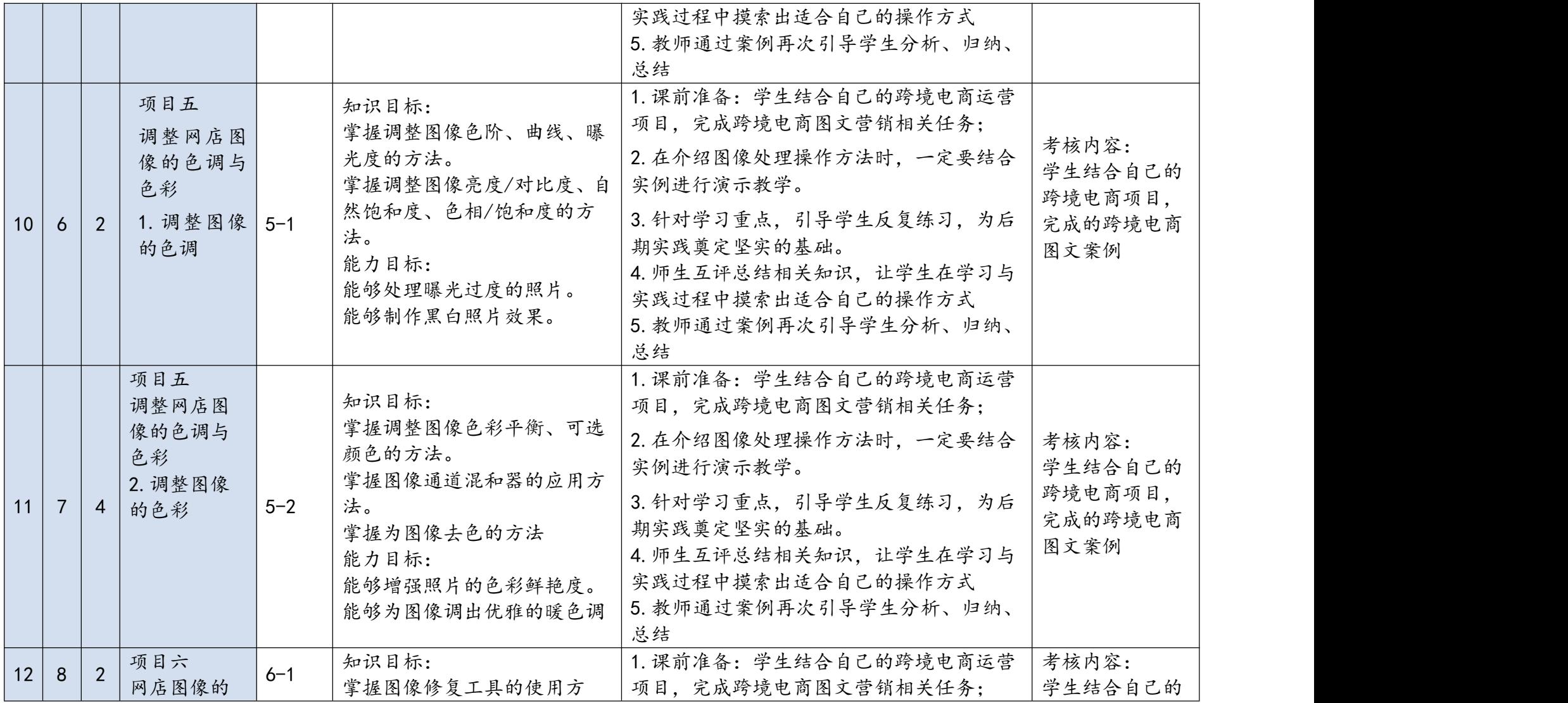

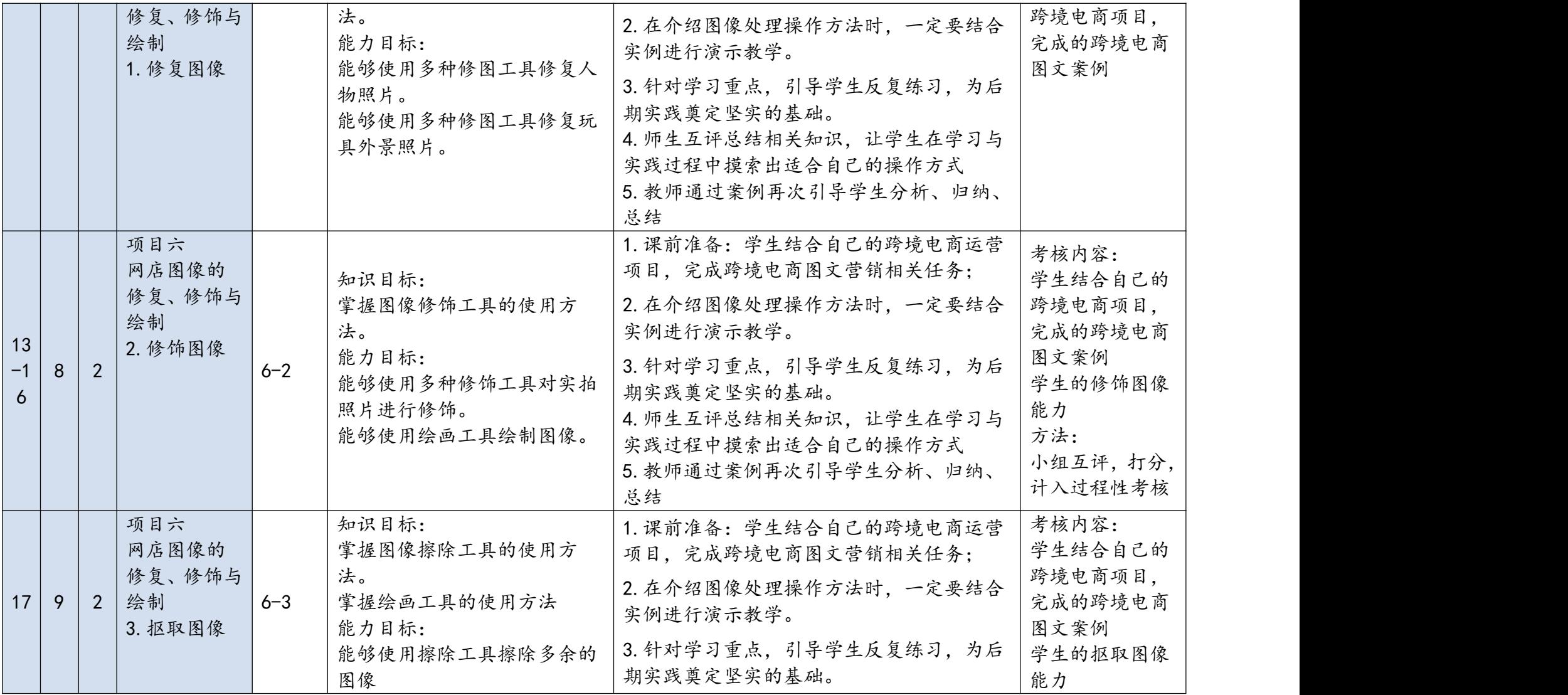

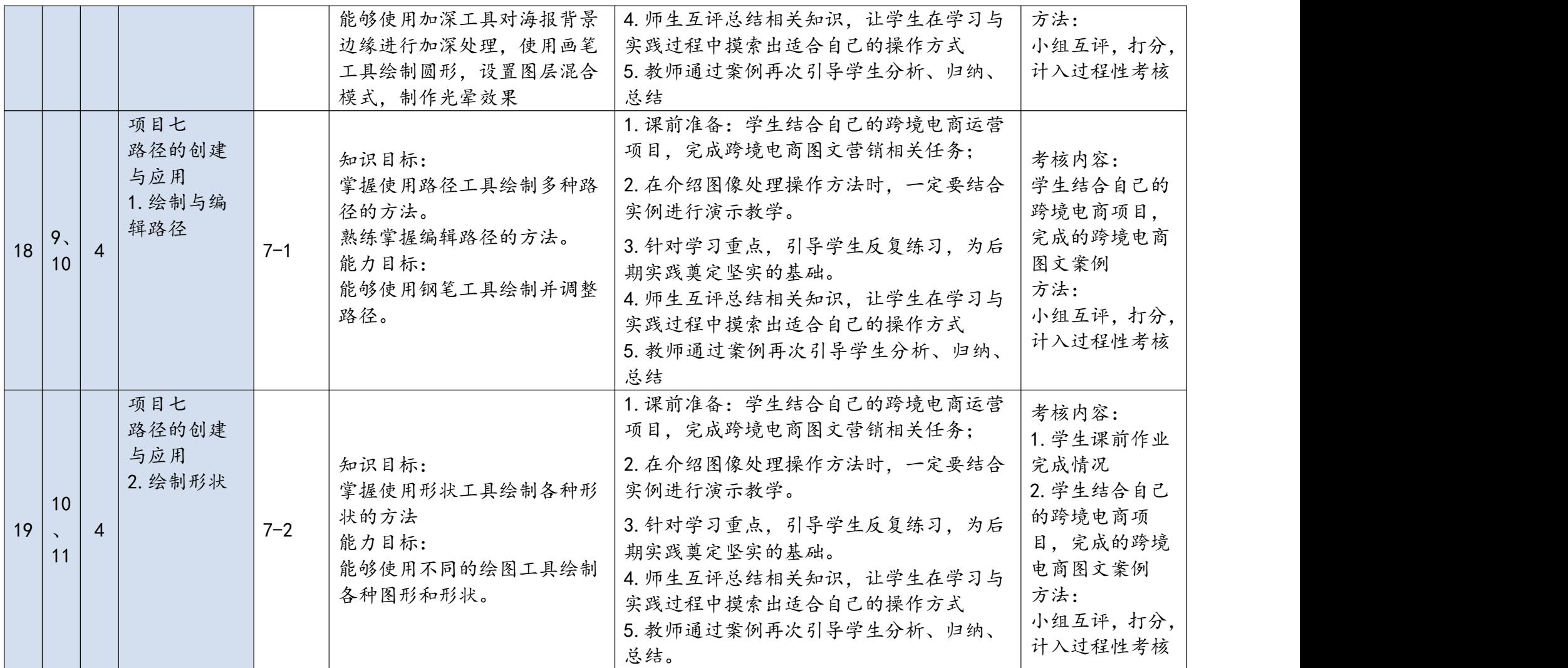

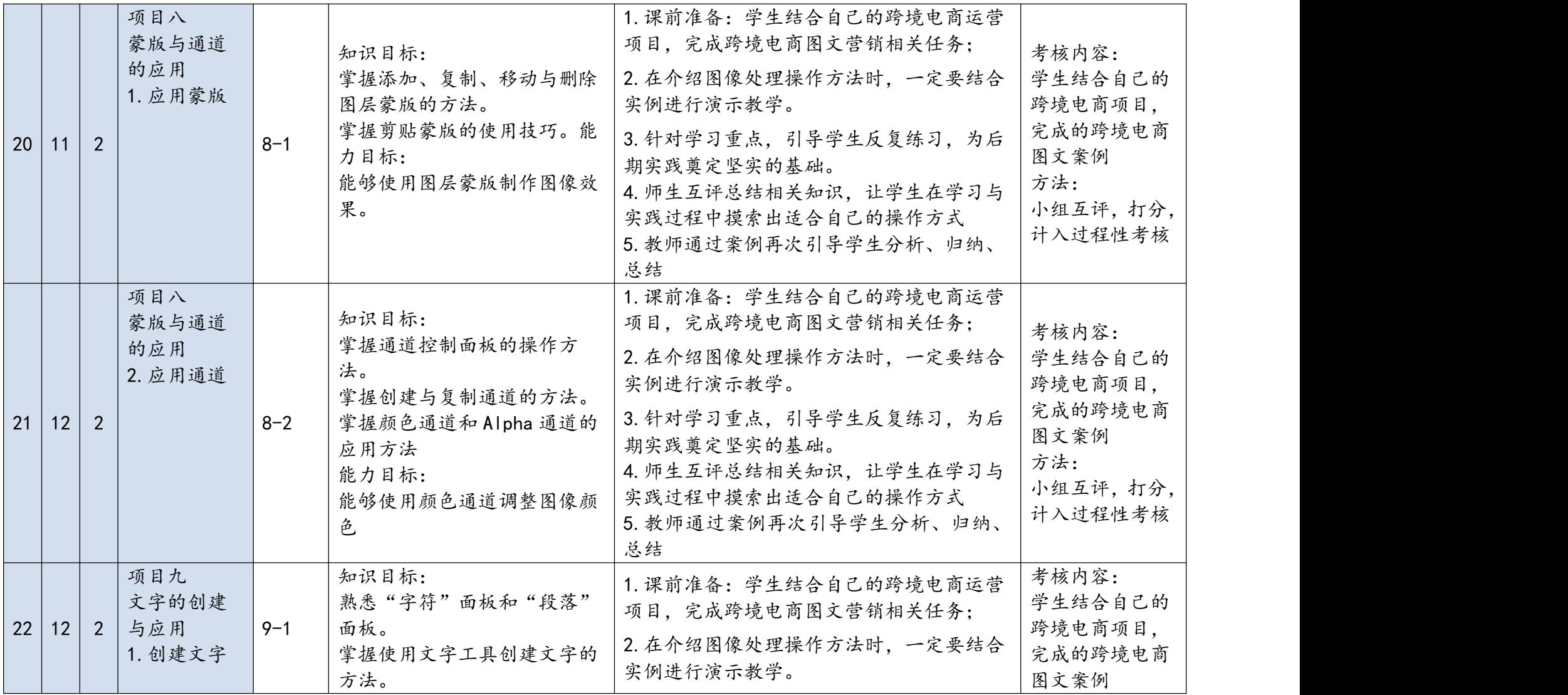

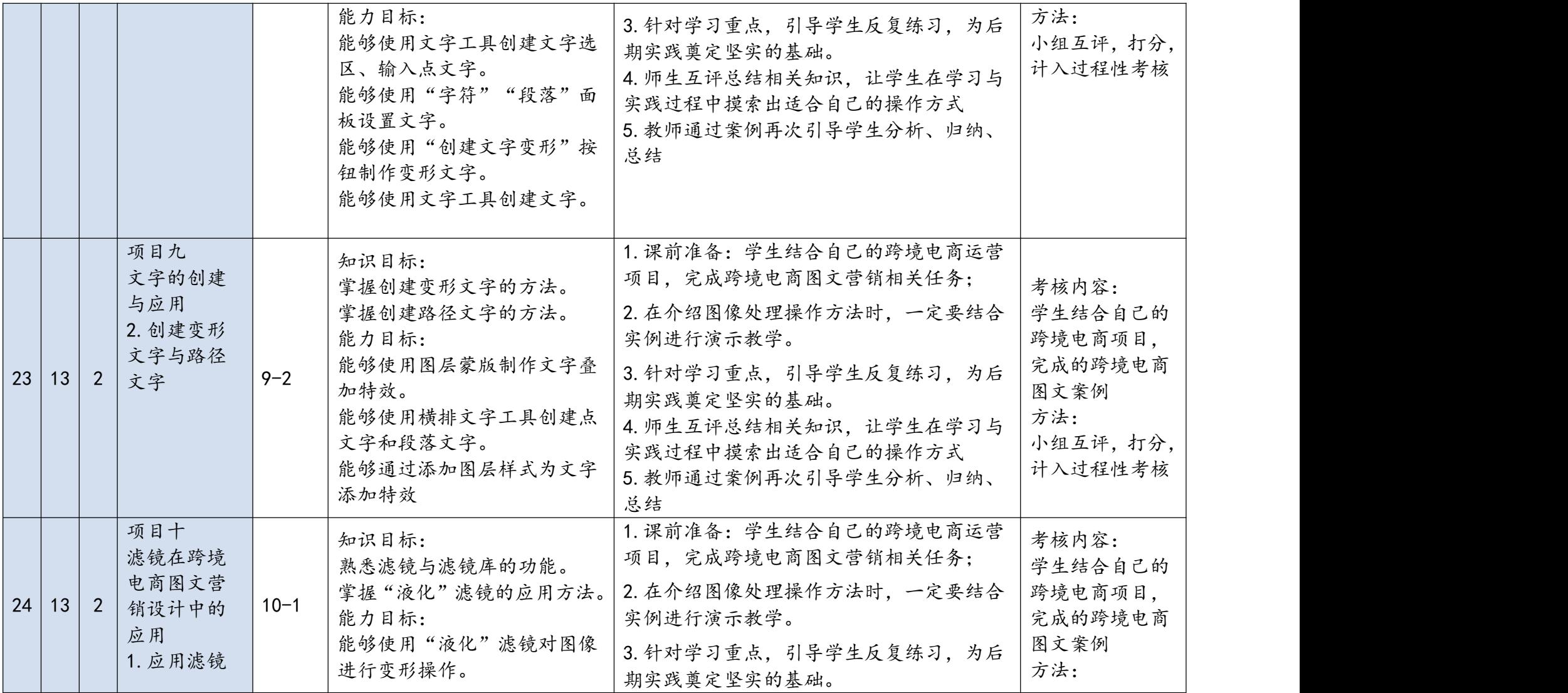

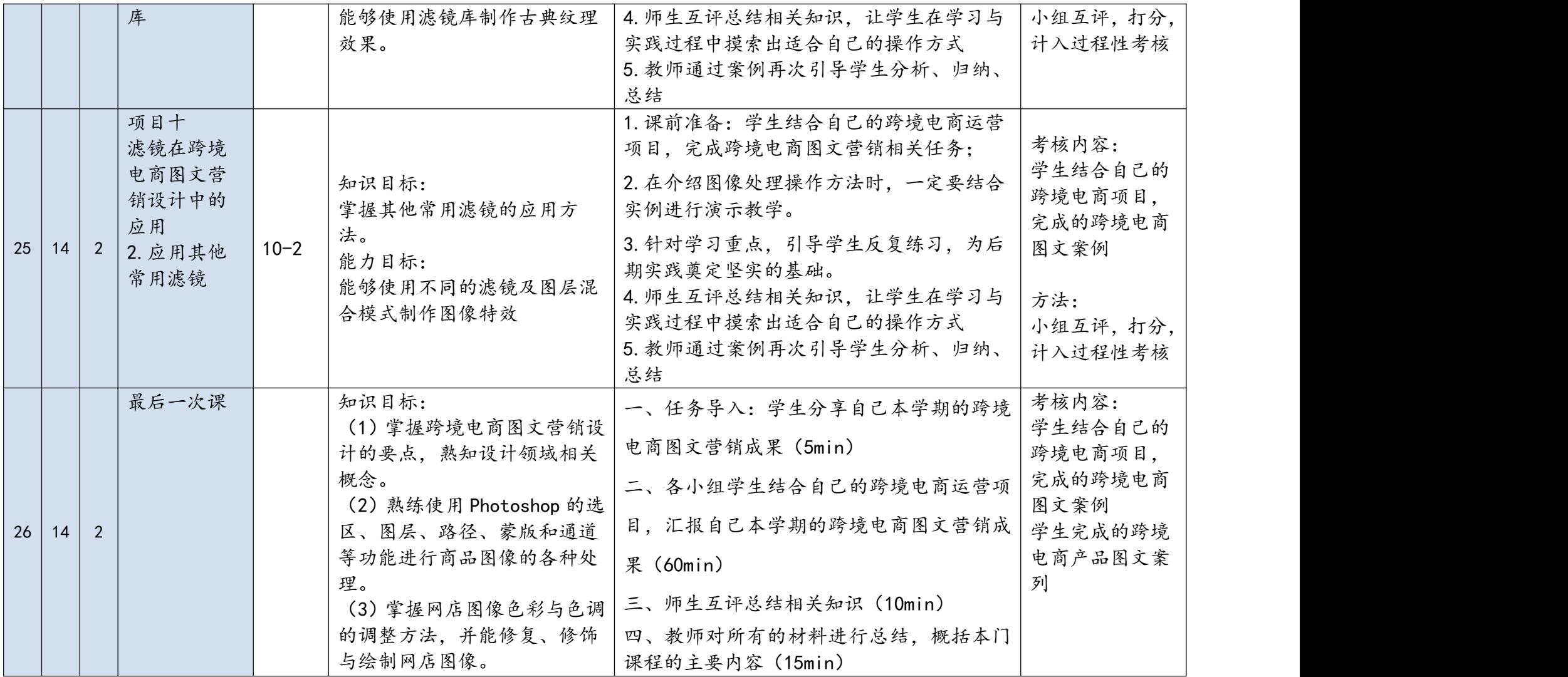

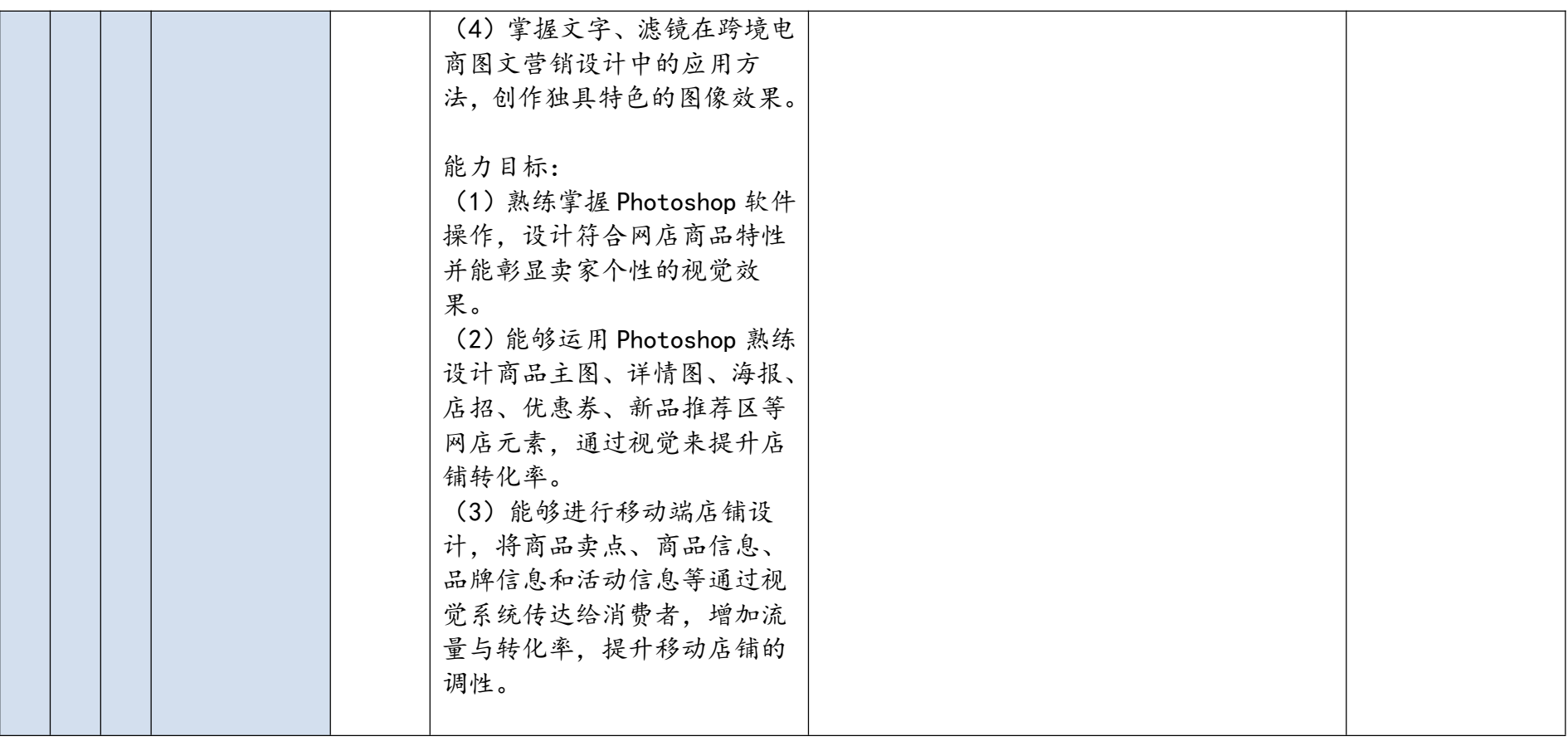

#### 八、第一单元设计

一、师生认识(5min)

1.教师做自我介绍,介绍教师姓名、学习经历、任教经历等

2.点名,认识学生,并强调课堂纪律

二、教师给学生分组,授课中将以小组形式开展讨论及学习仿真操练。 (5min)

三、课程引入(35min)

1.让学生登录阿里巴巴国际站、速卖通等跨境电商店铺,让学生选择好 的店铺分析,使学生了解学习跨境电商图文营销的重要性。

2.通过视觉刺激使学生对跨境电商图文营销有感性认识,激发学习兴 趣。

四、认识课程。教师向学生介绍课程对应岗位、课程总体目标、课程的学 习内容、告知学生学习参考书、辅助参考书以和相关网站。(15min)

五、学习方法及考核说明,教师说明怎样开展本课程的学习及考核方法与 考核标准说明。(15min)

六、项目介绍。教师介绍贯穿课程的项目概况。(15min)

#### 最后单元设计

一、任务导入:学生分享自己本学期的跨境电商图文营销成果(5min)

二、各小组学生结合自己的跨境电商运营项目,汇报自己本学期的跨境电 商图文营销成果(60min)

三、师生互评总结相关知识(10min)

四、教师对所有的材料进行总结,概括本门课程的主要内容(15min)

#### 九、考核方案

(1)本课程实施过程考核评价方式。

(2)建立职业能力综合评价体系,以目标水平为主,阶段成绩为辅,结 合课外作业、学习态度以及本人课程学习中职业技能的提高程度进行综合 评价。

(3)强调目标评价和过程评价相结合,注重作业过程、方法步骤的正确 性,加强实践性教学环节的考核,注重平时成绩记录。

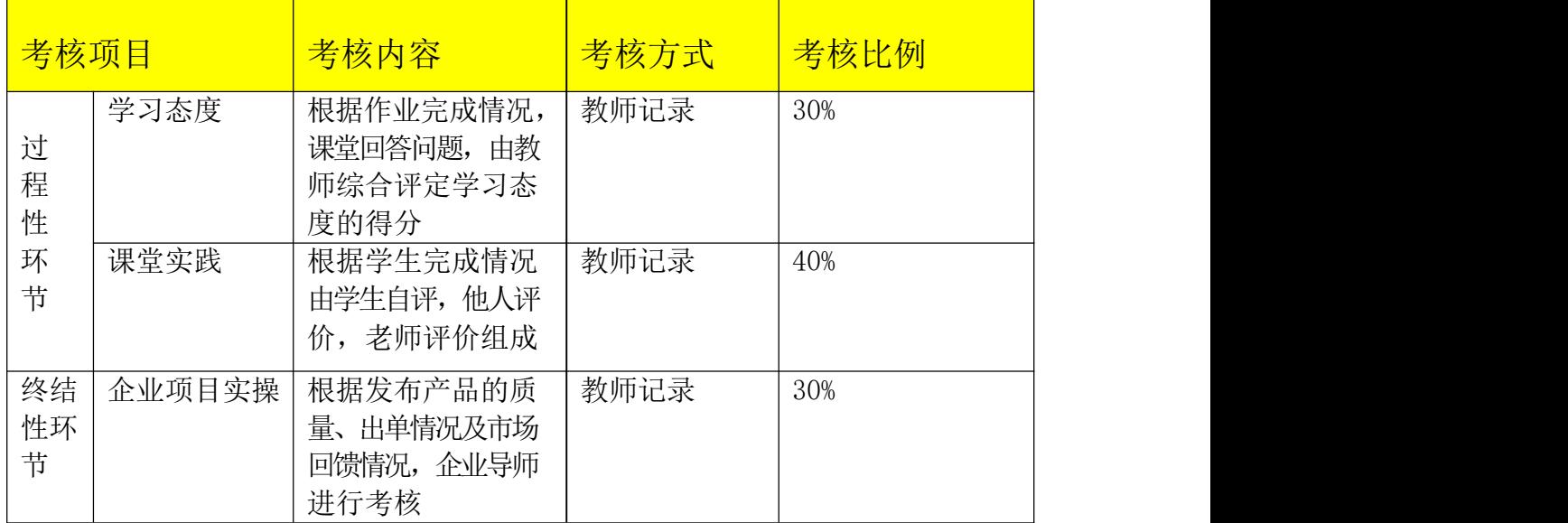

## 十、教学资源(指教材或讲义、参考资料、所需仪器、设备、网络学习资源等)

#### 1.本课程使用教材及参考教材:

"十三五"职业教育国家规划教材 《Photoshop 跨境电商图文营销实例教 程(第 2 版)》,杭俊 王晓亮主编,人民邮电出版社,2019 年 11 月出版。

#### 2.参考资料:

[http://www.alibaba.com.cn](http://www.alibaba.com.cn/)---阿里巴巴

http://www.aliexpress.com ---速卖通

[http://www.cnnic.net.cn](http://www.cnnic.net.cn/)——中国互联网信息中心

http://www.marketingman——网上营销新观察

[http://www.chinaz.com/——](http://www.chinaz.com/%E9%88%A5%E6%96%BA%E2%82%AC)站长之家

[http://zhanzhang.baidu.com/——-](http://zhanzhang.baidu.com/%E9%88%A5%E6%96%BA%E2%82%AC)百度站长平台